## TRAINING CONNECTION

# 2024 ADOBE PHOTOSHOP

Welcome to the new Adobe Photoshop 2024! Get started with some of the best foundational techniques and tools in graphic design. Are you ready to take the next step in your skillset?

#### **Lesson 1: Introduction to Adobe Photoshop**

#### Learn the basics of viewing & navigating the Photoshop interface and the fundamentals of working with images.

- · Lecture: Concepts of Raster vs Vector
- Lecture: Artificial Intelligence features in Photoshop
- Creating & Managing Å New Document / Workspaces
- Setting up to work with Images: Import/Export
- Non-Destructive Design Techniques 101

### Lesson 2: Fixing Images / Removing Things\*

#### Simple Cleanup and Retouching: eliminating red eye, erasing facial blemishes and more in this quick down dirty guide.

- Fixing Blemishes using the Healing Tools
- What is Content-Aware & How to Manipulate it
- Removing Red Eye with the Red Eye Tool
- Removing using Artificial Intelligence in Photoshop

#### **Lesson 3: Creativity with Selections\***

#### Selecting parts of an image can often be tricky with conventional selection tools.

- Working with Selections & Non-Destructive Design
- Introducing the Selection Tools
- Using the Object Selection Tool (Al Infused Selections)
- Erasing/Deleting vs Layer Masks
- Fundamental background replacements

### Lesson 4: Simple Text & Effects

# Learn the basics of typography and commonly used effects like drop shadows, glows and more.

- Fundamental Typography in Photoshop / Adobe Fonts
- Creating great looking text: Paragraphs vs Titles
- Stylizing Quotes and credits
- Getting artistic with creative typography

## Lesson 5: Basic Creative Social Media Design

# Learn how to isolate and combine images into a custom design for a social media post.

- Basic formatting, design and output for Screen
- Working with Brightness & Contrast
- Working with Color Balance
- Working with Layer Styles and Effects

## Lesson 6: Designing a Creative Print Cover

# Make a cover for a report, book or other printed medium. The same skills can help you create presentations and more.

- Basic formatting, design and output for Print
- Design and layout
- Working with Layer Styles
- Working with Shapes and Images

#### **Lesson 7: Deeper Exploration with Exports**

#### This optional module or lesson will go further into determining what file formats are best for specific situations.

- Project delivery: Print, Social Media, Film/TV & Beyond
- Common File Formats
- New file formats and how it will affect you
- · Saving to the Cloud vs Computer

Note: This is a rough list of subjects that we will cover in class. Some lesson content may be rearranged and/or combined with other topics to provide a more efficient experience in the classroom. Additionally, the books and materials provided may not always match all the content covered in the class due to frequent updates and changes in the application. Even Adobe's own materials can lag by a year or more. Just as a heads-up, we will always strive to provide you with the information you need. Furthermore, we recommend that you take notes during class to facilitate maximum absorption of the material, and take full advantage of Training Connection's generous audit feature that allows you to retake the class at your convenience!

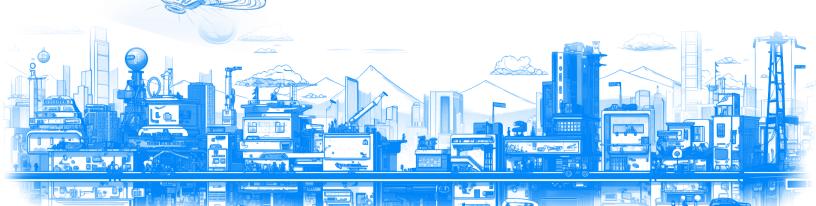